## **Distribution EOLE - Scénario #19607**

# **EoleSSO doit pouvoir valider les certificats letsencrypt automatiquement**

10/03/2017 11:49 - Philippe Caseiro

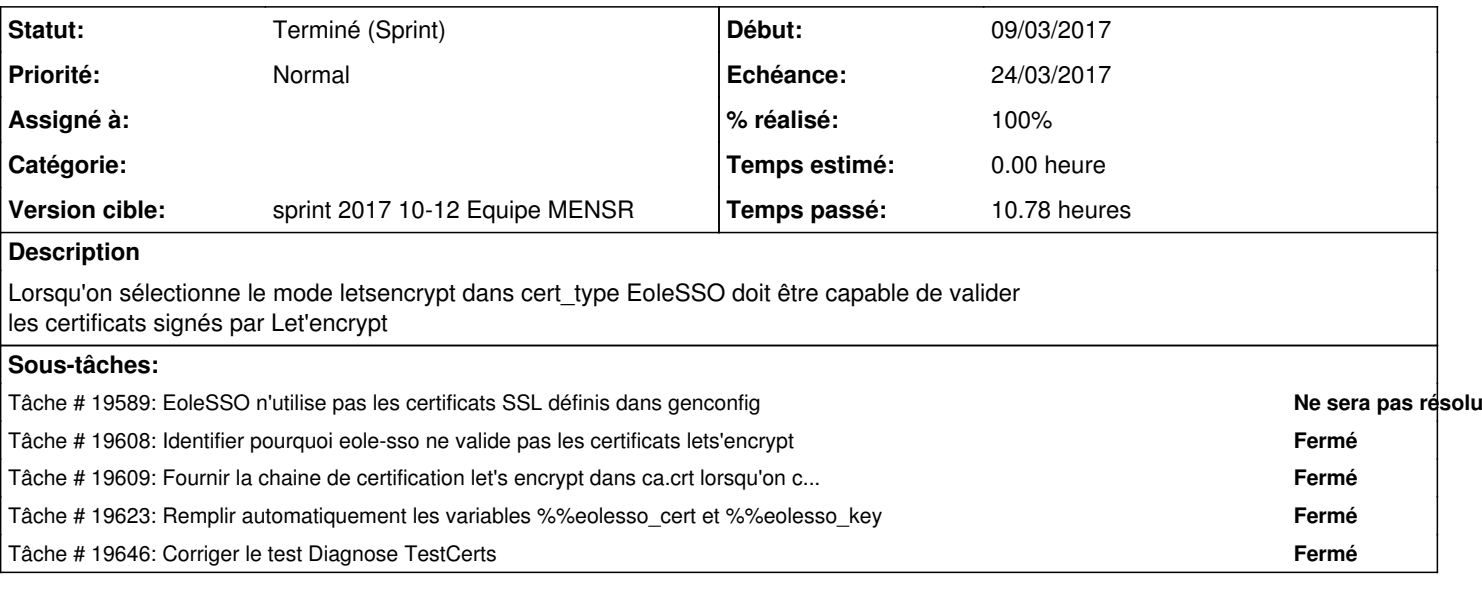

### **Historique**

#### **#1 - 13/03/2017 16:39 - Joël Cuissinat**

*- Restant à faire (heures) changé de 0.6 à 0.6000000089406967*

#### **#2 - 16/03/2017 13:50 - Fabrice Barconnière**

*- Statut changé de Nouveau à Terminé (Sprint)*